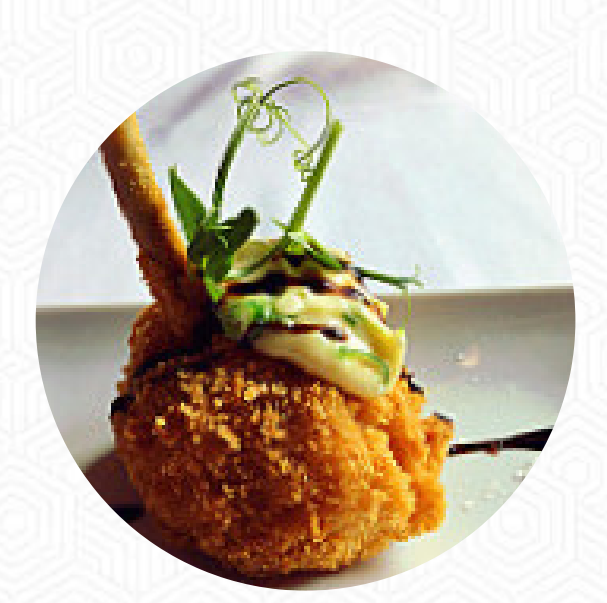

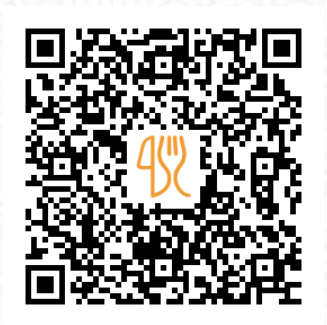

### Cardápio Restaurante Lisbonense

[https://cardapio.menu](https://cardapio.menu/)

Avenida Dom Manuel Figueira Freire da Camara, Caldas da Rainha 2500-184, Portugal **(+351)262000600 - http://www.sanahotels.com/hotel/sana-silver-coast/restaurantesbars/lisbonense/**

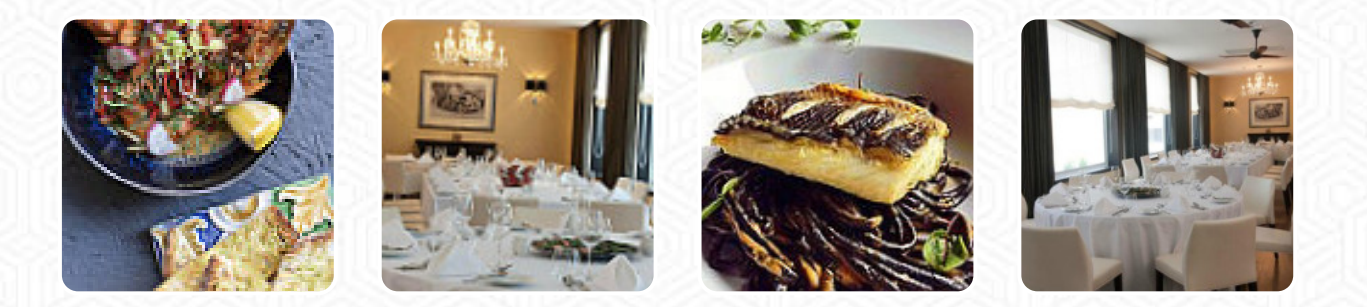

Neste website você encontra o cardápio completo do Restaurante Lisbonense de Caldas da Rainha. Atualmente, 15 iguarias e bebidas estão disponíveis. Para **ofertas variadas**, por favor, entre em contato diretamente com o proprietário do restaurante. Você também pode contatá-lo através do site. O estabelecimento é acessível e pode, portanto ser utilizado com uma cadeira de rodas ou pessoas com limitações fisiológicas, dependendo do clima pode-se também sentar bem ao ar livre e comer. Wlan está disponível sem custos adicionais. Pela manhã podes no Restaurante Lisbonense desfrutar de um *apetitoso brunch* tanto quanto quiseres, Além disso, a carta de bebidas neste local é extraordinária e oferece uma substancial e completa variedade de cervejas locais e internacionais, definitivamente dignas de serem experimentadas. Depois de comer (ou durante), você tem a opção de ainda relaxar no bar com um bebida alcoólica ou não alcoólica, Além disso, os clientes ficam impressionados com os finos **pratos portugueses menus** que estão no menu.

# Cardápio Restaurante Lisbonense

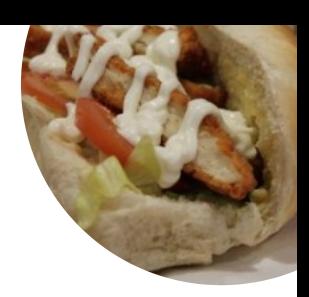

#### Sopas

**SOPA DE VEGETAIS**

### Pasta

**RAVIOLI**

#### Sushi Or Sashimi **POLVO**

### Restaurant Category

**SOBREMESA**

#### Pizza

**PIZZA ESPECIAL PIZZA GRANDE**

#### Mains **FILÉ LOMBO**

Os pratos são preparados com **CAMARÕES TOMATE VEGETAL**

#### Estes tipos de pratos são servidos

**PEIXE ESPAGUETE ENTRECOSTO SOPA**

## Cardápio Restaurante Lisbonense

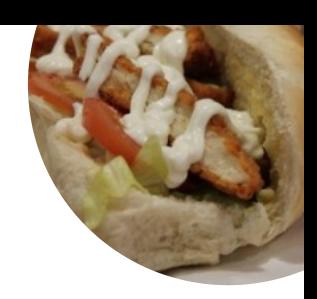

## Restaurante Lisbonense

Avenida Dom Manuel Figueira Freire da Camara, Caldas da Rainha 2500-184, Portugal

**Horário de abertura:**

Domingo 13:00-15:00 7:00-11:00 Segunda-feira 13:00-15:00 7:00- 10:30

Terça-feira 13:00-15:00 7:00-10:30 Quarta-feira 13:00-15:00 7:00-10:30 Quinta-feira 13:00-15:00 7:00-10:30 Sexta-feira 13:00-15:00 7:00-10:30 Sábado 13:00-15:00 7:00-11:00

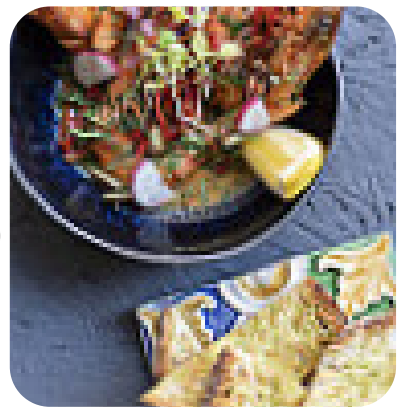

Feito com [cardapio.menu](https://cardapio.menu/)